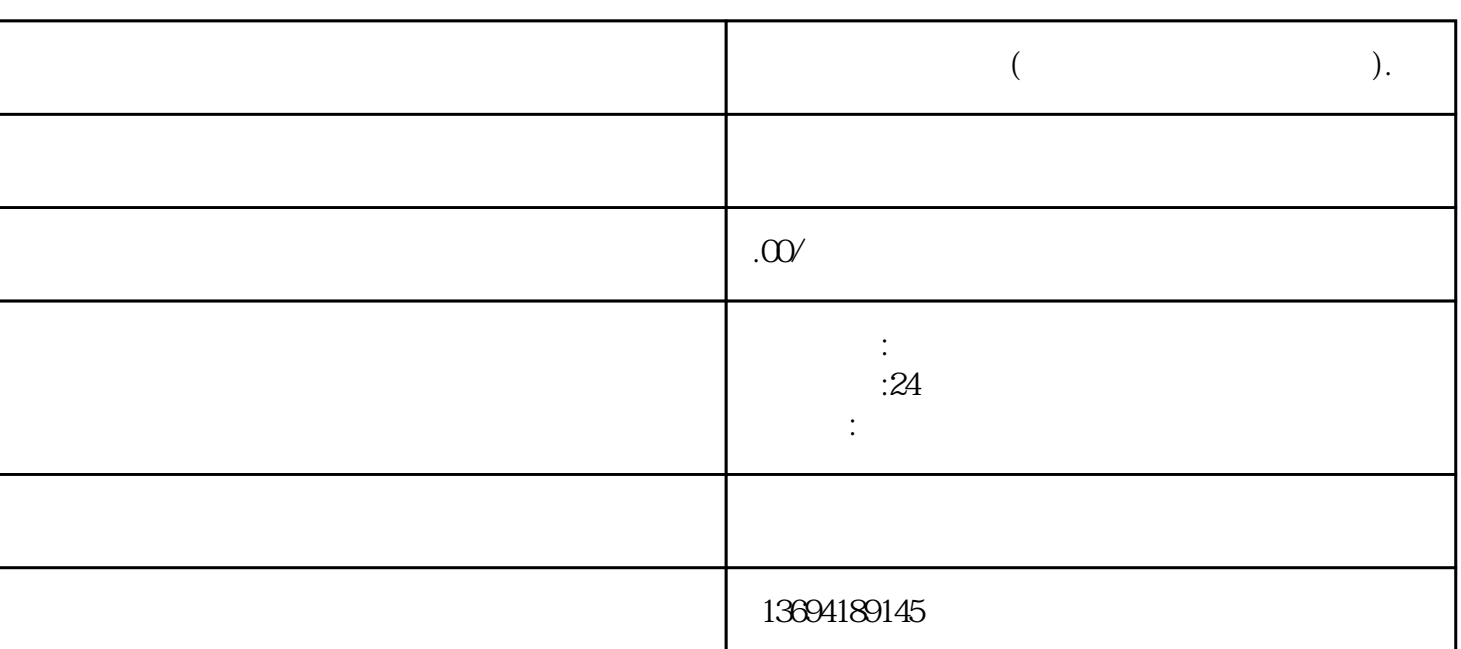

 $($  and  $($  and  $)$ .

 $1$ 

 $\frac{a}{R}$ 

 $\mu$ 

 $3<sub>2</sub>$ 

我们需要打开微信,进入"发现"页面,然后点击"小程序"选项,进入小程序页面。在小程序页面中 , and the contract of the contract of the contract of the contract of the contract of the contract of the contract of the contract of the contract of the contract of the contract of the contract of the contract of the con

 $\alpha$  , and  $\alpha$  is the contract of the contract  $\alpha$